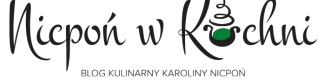

## KURS On-line

Jak wyhodować zakwas i cieszyć się udanymi wypiekami bez glutenu!

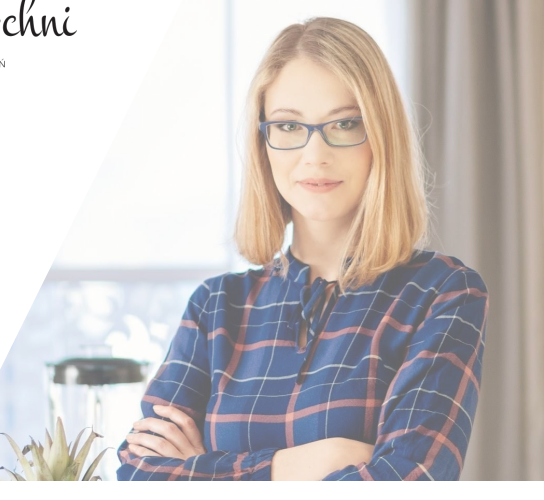

### **MODUŁ II- ZACZYN**

#### **CO TO JEST ZACZYN?**

**Zaczyn,** to zakwaszona część ciasta, czyli poddana działaniu bakterii i drożdży żyjących w zakwasie.

O ile w glutenowych wypiekach można czasem etap przygotowania zaczynu pominąć, o tyle w bezglutenowych nie radzę tego robić. Takie uproszczenie może spowodować, że wypiek zakończy się zakalcem.

Aby upiec chleb czy inne wypieki na zakwasie, potrzebujemy zakwas, z którego na 12 godzin przed planowanym przygotowaniem wypieku, robimy zaczyn.

Zaczyn dodajemy do reszty składników, wyrabiamy i odstawiamy do wyrośnięcia, czyli postępujemy dalej tak, jak z drożdżami. W odróżnieniu od zaczynu drożdżowego, ten z zakwasu potrzebuje o wiele więcej czasu.

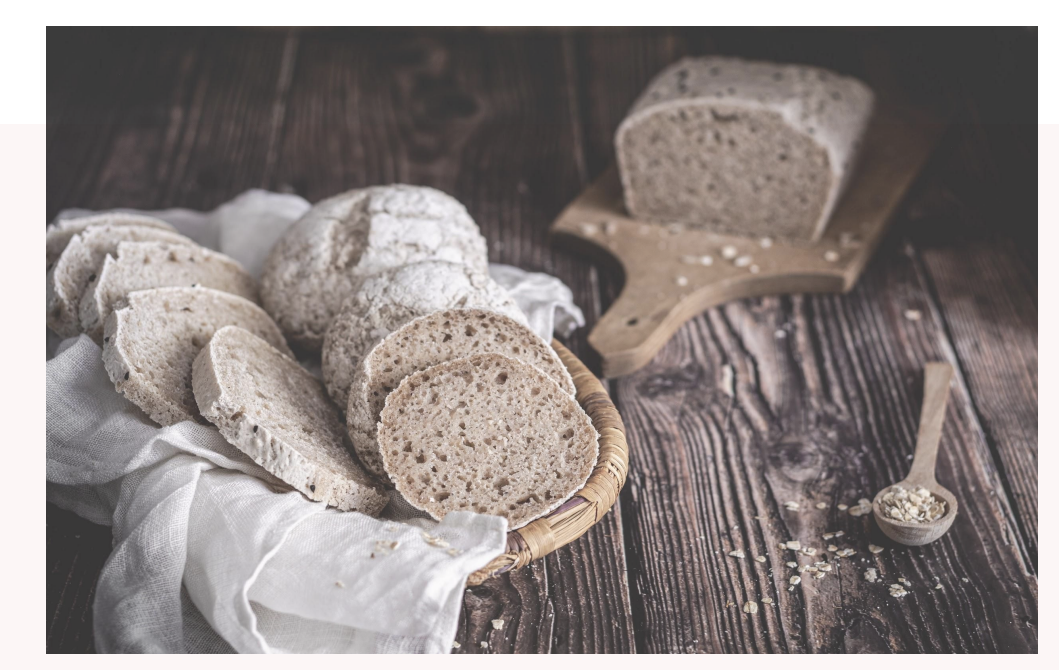

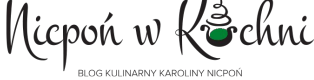

# KURS On-line

Jak wyhodować zakwas i cieszyć się udanymi wypiekami bez glutenu!

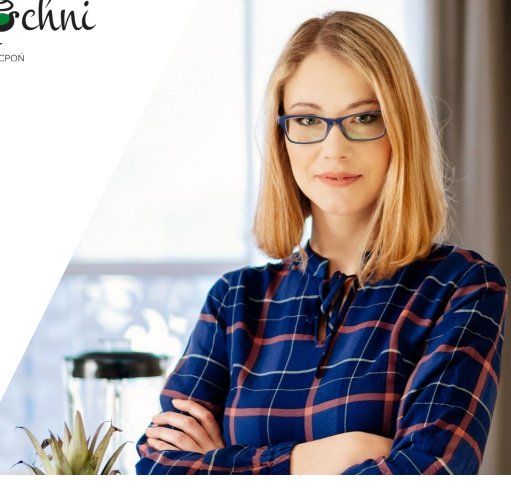

## **MODUŁ II- ZACZYN**

### **JAK ZROBIĆ ZACZYN?**

Zaczyn przygotowujemy z użyciem jednej lub kilku mąk, które ostatecznie są składnikami wypieku. Ja zazwyczaj przygotowuję zaczyn na mące ryżowej. Jeśli nie korzystasz z mąki ryżowej, możesz użyć dowolnej: kukurydzianej, gryczanej, jaglanej, owsianej bezglutenowej, sorgo, teff, z komosy ryżowej itp.

**1 Porcja zaczynu - odpowiednia na ok 300g mąki (patrz wyjaśnienie w tabelce na stronie 4):**

- $\frac{1}{4}$  szklanki (100g) zakwasu
- 1 szklanka (ok. 130 g) mąki bezglutenowej (np. ryżowej, gryczanej lub pół na pół)
- $\bullet$  ok.  $\frac{3}{4}$  szklanki wody

Wszystkie składniki mieszamy w szklanej lub plastikowej misce. Dążymy do konsystencji gęstej śmietany (w razie czego dodajemy więcej wody lub dosypujemy mąki). Przykrywamy ściereczką lub gazą i odkładamy w ciepłe miejsce, bez przeciągów na ok. 12 godzin.

Zobacz jak robię zaczyn w poniższym filmie, który nagrałam w trakcie wyzwania #zakwasyznicponiem:

#### **PRZYGOTOWANIE ZACZYNU - WIDEO:**

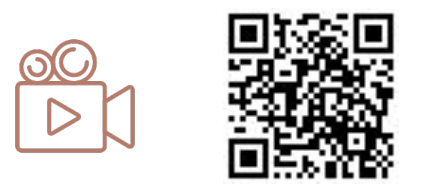

2

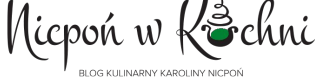

# KURS On-line

Jak wyhodować zakwas i cieszyć się udanymi wypiekami bez glutenu!

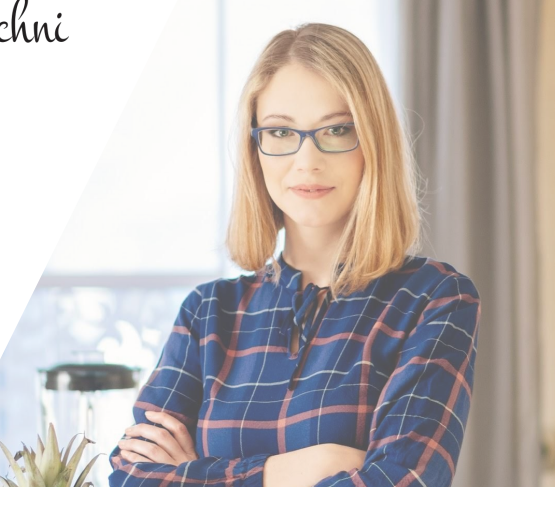

## **MODUŁ II- ZACZYN**

### **JAK ZAMIENIĆ DROŻDŻE NA ZACZYN?**

Jeśli chcesz zastąpić w jakimkolwiek przepisie drożdze, zakwasem, to zawsze przygotuj wcześniej zaczyn i stosuj się do poniższego schematu:

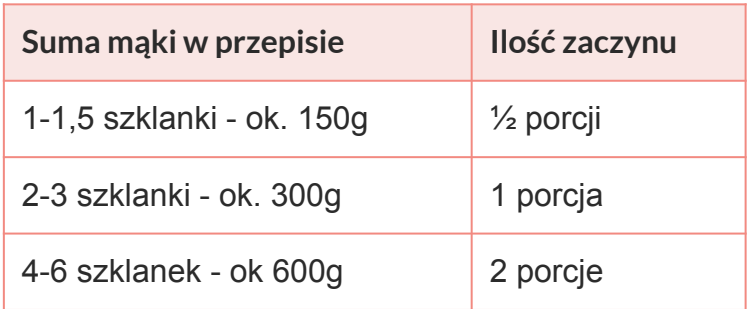

1 porcja zaczynu z mojego przepisu jest odpowiednia do podniesienia ciasta z ok. 2 lub 3 szklankami (ok 300g) mąki bezglutenowej.

Jeśli więc w przepisie jest w sumie 150 g mąki, zrób zaczyn z połowy składników lub wykorzystaj pół zaczynu , a drugą połowę użyj do innego wypieku.

Zawsze lepiej dodać więcej zaczynu, jeśli nie jesteś pewna. Może wypiek wyjdzie odrobinę kwaśniejszy, ale przynajmniej dobrze wyrośnie. :)

Zaczyn dodajemy do ciasta np. Na chleb i mieszamy z resztą składników przepisu.

Ciasto musi zwiększyć swoją objętość, więc odkładamy je do wyrośnięcia na ok. 2-4 godziny. Im dłużej "garujemy" ciasto, tym wypiek jest kwaśniejszy, dlatego jeśli chcesz spowolnić ten

proces, możesz garować na zimno - w lodówce przez ok 10-12 godzin.

3

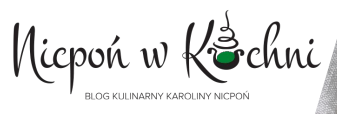

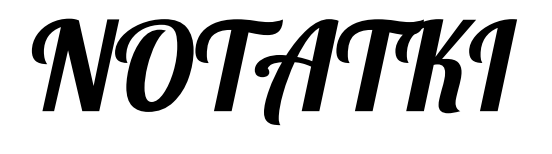

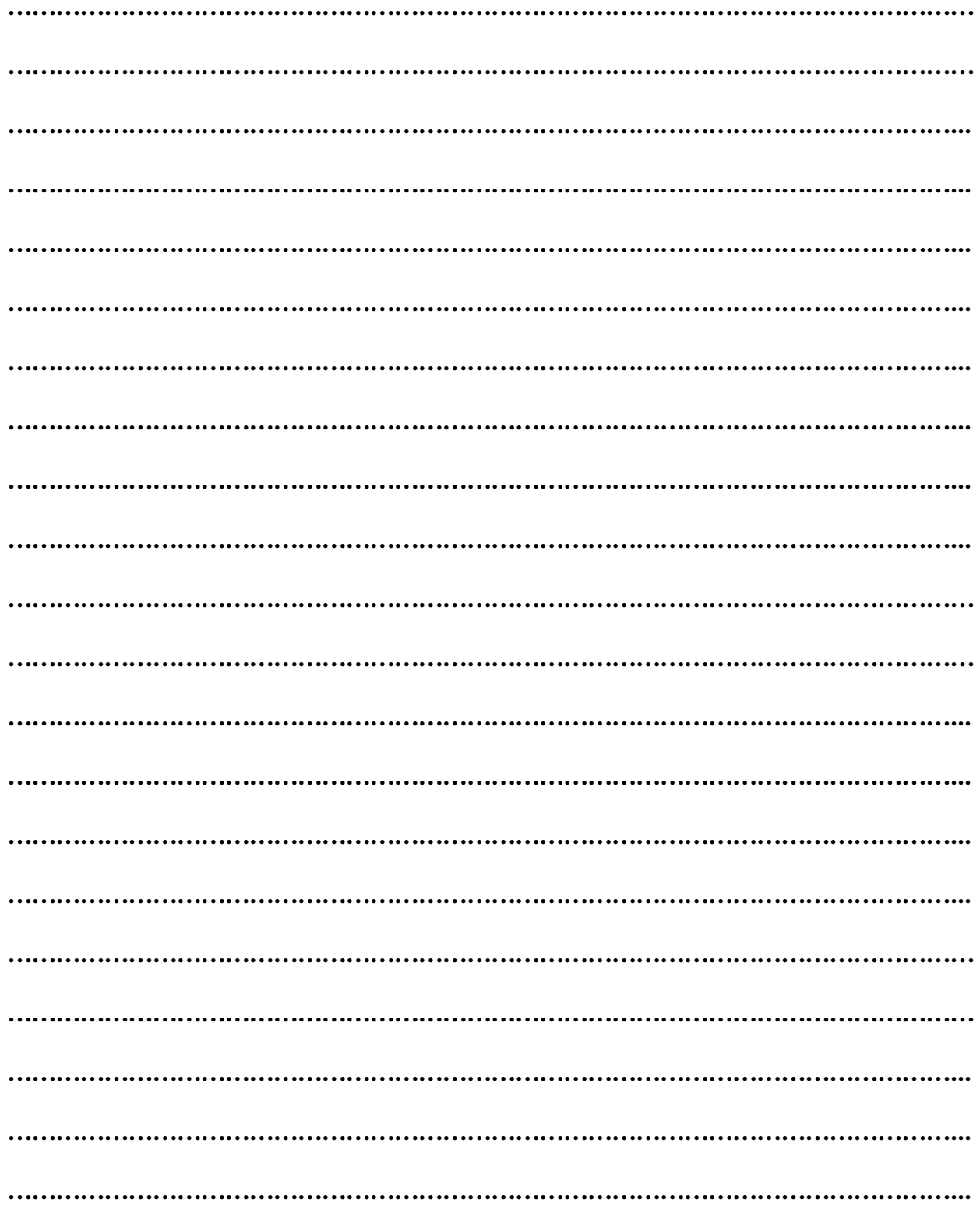

 $\overline{4}$